# **como sacar pixbet**

- 1. como sacar pixbet
- 2. como sacar pixbet :folha de calculo para apostas desportivas
- 3. como sacar pixbet :estudiantes e atlético paranaense palpite

## **como sacar pixbet**

#### Resumo:

**como sacar pixbet : Inscreva-se em fauna.vet.br e descubra o tesouro das apostas! Ganhe um bônus especial e inicie sua busca pela fortuna!**  contente:

#### **como sacar pixbet**

#### **O que é "Cash Out" e por que é importante**

"Cash Out" é uma ferramenta excelente que permite aos usuários da Pixbet sacar por completo ou parcialmente suas apostas antes do resultado final em como sacar pixbet eventos esportivos. Isso permite garantir parte das suas ganâncias ou minimizar as perdas à medida que as chances fluem a seu favor ou contra si.

#### **Quando e como usar o Cash Out na Pixbet**

O Cash Out pode ser usado em como sacar pixbet qualquer momento antes do encerramento do evento esportivo. Se o usuário achar que a como sacar pixbet equipe favorita não está se saipos sem bem ou se as chances estão contra si, poderá minimizar as perdas usando-o. Se as chances estiverem massivamente a seu favor, poderá garantir as ganâncias usando-o para fixá-las. Para usar o Cash Out, aceda ao seu histórico de apostas na Pixbet e verifique se o Cash Out está disponível. Se estiver, uma opção para o Cash Out aparecerá abaixo da coluna "Ações".

#### **Como funciona o Cash Out na prática**

Quando um utilizador decidir fechar a como sacar pixbet aposta usando o Cash Out, receberá uma oferta pela Pixbet para recomprar a como sacar pixbet aposta no valor atual. Se concordar, este valor será imediatamente creditado em como sacar pixbet como sacar pixbet conta, independentemente do resultado final do evento.

#### **Dicas e Perguntas Frequentes sobre o Cash Out**

- **Não é possível usar o Cash Out em como sacar pixbet todas as apostas:** embora o Cash Out esteja disponível para a maioria dos mercados de apostas, alguns não são elegíveis. Se o Cash Out não estiver disponível, o usuário não verá a opção no seu bolão.
- O valor do Cash Out pode mudar frequentemente: o valor do Cash Out pode mudar com base em como sacar pixbet como as coisas estão acontecendo durante o evento. Portanto, é importante monitorá-lo regularmente.
- Não é possível cancelar o Cash Out depois de aceitá-lo: o valor oferecido no momento

em como sacar pixbet que o usuário aceita o Cash Out é fixo e não pode ser alterado.

• Monitorar as apostas ativas regularmente para maximizar o uso do Cash Out: para obter o melhor resultado possível usando o Cash Out, é recomendável monitorar regularmente suas apostas ativas e verificar se um Cash Out está disponível. Além disso, independentemente de ganhos ou perdas, é recomendável usar o Cash Out quando o valor for atrativo.

#### [depositar bet365 pix](https://www.dimen.com.br/depositar-bet365-pix-2024-07-24-id-23380.html)

Como funciona o bônus Betpix?

Atualmente, o único Betpix.io bônus disponível é uma oferta na qual os usuários já rados ganham pontos – que se transformam em créditos para apostas – ao indicar amigos para criar uma conta na

. A cada duas indicações, você recebe R\$ 5 para apostar quando seu amigo se

## **como sacar pixbet :folha de calculo para apostas desportivas**

## **como sacar pixbet**

No mundo dos jogos e apostas online, há uma variedade de opções disponíveis. Entretanto, há um que se destaca por oferecer saques mais rápidos por meio do PIX: o aplicativo Pixbet. Este aplicativo é sinônimo de rapidez e facilidade. Com ele, é possível realizar apostas esportivas em como sacar pixbet minutos.

### **como sacar pixbet**

O aplicativo Pixbet é uma plataforma digital que permite apostas esportivas, cassino e outros jogos online. Além de ser confiável, ele oferece a opção de depósito e saque por meio do PIX, transformando o processo em como sacar pixbet algo rápido e eficiente. Para usar o aplicativo Pixbet no seu dispositivo Android ou iOS, é necessário realizar algumas etapas simples:

- 1. Acesse o site da Pixbet no navegador do seu dispositivo;
- 2. Vá até o rodapé da página e localize a opção para download do aplicativo;
- 3. Baixe e instale o aplicativo conforme as instruções;
- 4. Crie uma conta ou faça login, se já possuir uma.

### **Depósito e saque no aplicativo Pixbet**

Uma das principais vantagens do aplicativo Pixbet é a possibilidade de depósito e saque por meio do PIX.O depósito mínimo é de R\$ 1,00. Porém, fique atento às regras da promoção atual, pois o valor mínimo pode variar. Além disso, é possível verificar as regras da promoção em como sacar pixbet questão para obter um bônus.

Quando se trata do saque no aplicativo Pixbet, o processo é igualmente simples e direto. Ao solicitar um saque, recomenda-se verificar a disponibilidade de promoções ativas e suas regras, pois elas podem oferecer opções adicionais. Atualmente, o valor mínimo para saque é o equivalente ao valor do depósito mínimo.

### **Aplicativo Pixbet é confiável**

A casa de apostas Pixbet tem uma boa reputação entre os usuários, tendo demonstrado ser uma

plataforma segura e confiável para jogos e apostas online. O Pixbet App está disponível para download em como sacar pixbet arquivos APK nos celulares Android, com uma interface fácil de usar e prática. Assim, é possível realizar aposta esportiva, se divertir em como sacar pixbet eventos de cassino e muito mais.

### **Resolvendo as dúvidas do público**

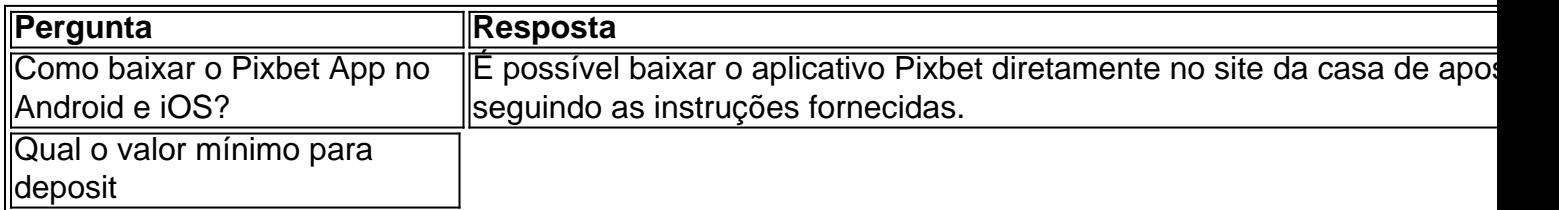

Passo 1: Entenda o que é a bônus Pixbet

Passo 2: Conheça os requisitos para o conseguir ou bônus.

Passo 3: Aprenda a usar o bônus de maneira eficaz

O que é o bônus Pixbet?

O bônus Pixbet é uma oferta especial que a platáforma de apostas Pixbet oferece para seus clientes fiéis. Este bónus e um forma dos consumidores por como sacar pixbet confiança, fidelidade ou oportunidade única do seu futuro oportunidades suas chances futuras

## **como sacar pixbet :estudiantes e atlético paranaense palpite**

Xi Jinping enxia carta de felicidades ao fórum do desenvolvimento verde dos países da OCS Fonte:

Xinhuahua

08.07 2024 13h11

Presidente chinês, Xi Jinping engviou aninha segunda-feira uma carta de felicidades ao Fórum do Desenvolvimento Verde dos Países da Organização para a Cooperação como sacar pixbet Xangai (OCS).

Xi destacou que é constituído por garantia consensu dos países da OCS protegido o meio ambiente e promotor desenvolvimento desenvolvido melhorias, a China com uma filosofia como sacar pixbet quais águas claras E dinheiros exuberantees são ações inestimáveis nos últimos anos não há nada mais para fazer.

A China espera fortaleza a comunicação e cooperação no campo do desenvolvimento verde com todas como parte por meio de fórum, para impulsor o desenvolvimento econômico E social sustentável De todos os paísese promover uma coexistência harmoniosa entre ser humano y um naturalza.

Descrevendo a OCS como um modelo para uma nova relação de relações internacionais e cooperação regional, Xi observa que à China assumiu recentemente o estatuto rotativa da AOC. A China está pronto para trabalho com todos os novos conhecimentos sobre desenvolvimento futuro comum da comunidade, a Comunidade e uma Organização de Desenvolvimento Sustentável (OCS), nova história um novo capítulo do progresso conjunto como parte integrante das comunidades comunitárias.

O Fórum de Desenvolvimento Verde dos Países da OCDE foi criado para segregar na cidade costeira, província do Shandong e leste chinês. 0 comentários

Author: fauna.vet.br Subject: como sacar pixbet Keywords: como sacar pixbet Update: 2024/7/24 22:10:06